## <span id="page-0-0"></span>Managing Workspaces

The **Manage Workspaces** portal allows Managed Service Provider (MSP) administrators to manage their respective customer workspaces.

MSP administrators and admin users with sufficient permissions manage the following workspace types:

- **Regular** Standalone workspaces assigned to direct customers and managed by admin users with **[sufficient](../../admin/roles/) [permissions](../../admin/roles/)**. Regular workspaces cannot serve as parents or containers for channel workspaces.
- **Channel** MSP workspaces that function as the parent/container of other channel and child workspaces. MSP administrators manage channel workspaces.
- **Child** Workspaces belonging to the customers of a MSP. MSP administrators manage child workspaces.

## Accessing the Manage Workspaces portal

To access the **Manage Workspaces** portal:

## **[Sign into the Coro console](../../overview/log-in/)**. 1.

2. Select Manage Workspaces:

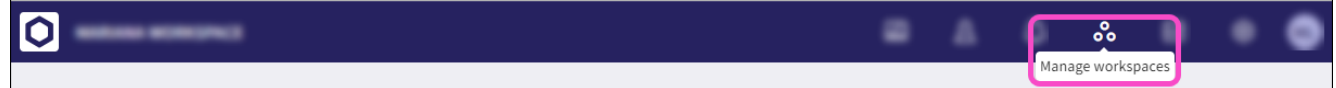

## The **Manage Workspaces** portal appears:

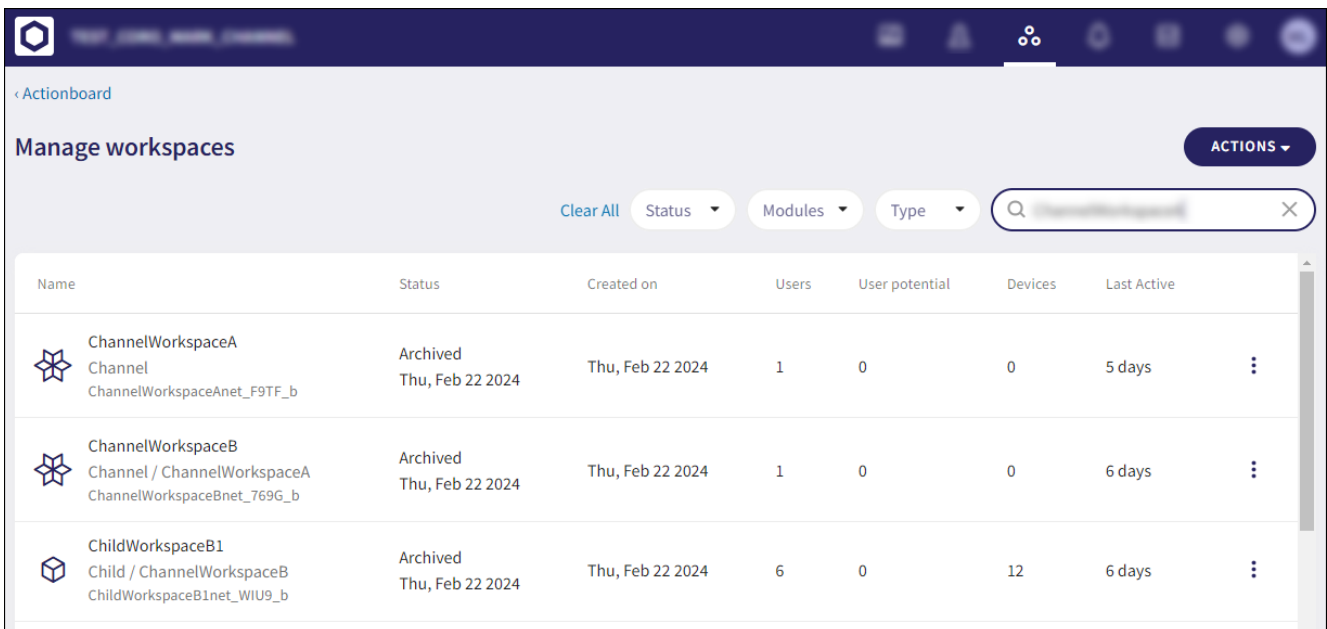